Nazwa implementacji:

Funkcjonalność modułu-interfejsu - buzzer

## **Autor:** Krzysztof Bytow

**Opis implementacji:** Zastosowanie modułu-interfejsu oraz obsługa interaktywnego terminala Arduino IDE, służącego do programowania mikrokontrolera. Podłączenie i sterowanie diodami LED na przykładzie sygnalizacji świetlnej. Obsługa przycisków i sterowanie buzzerem. Zaimplementowanie kodu do sterowania diodą.

Schemat połączeń:

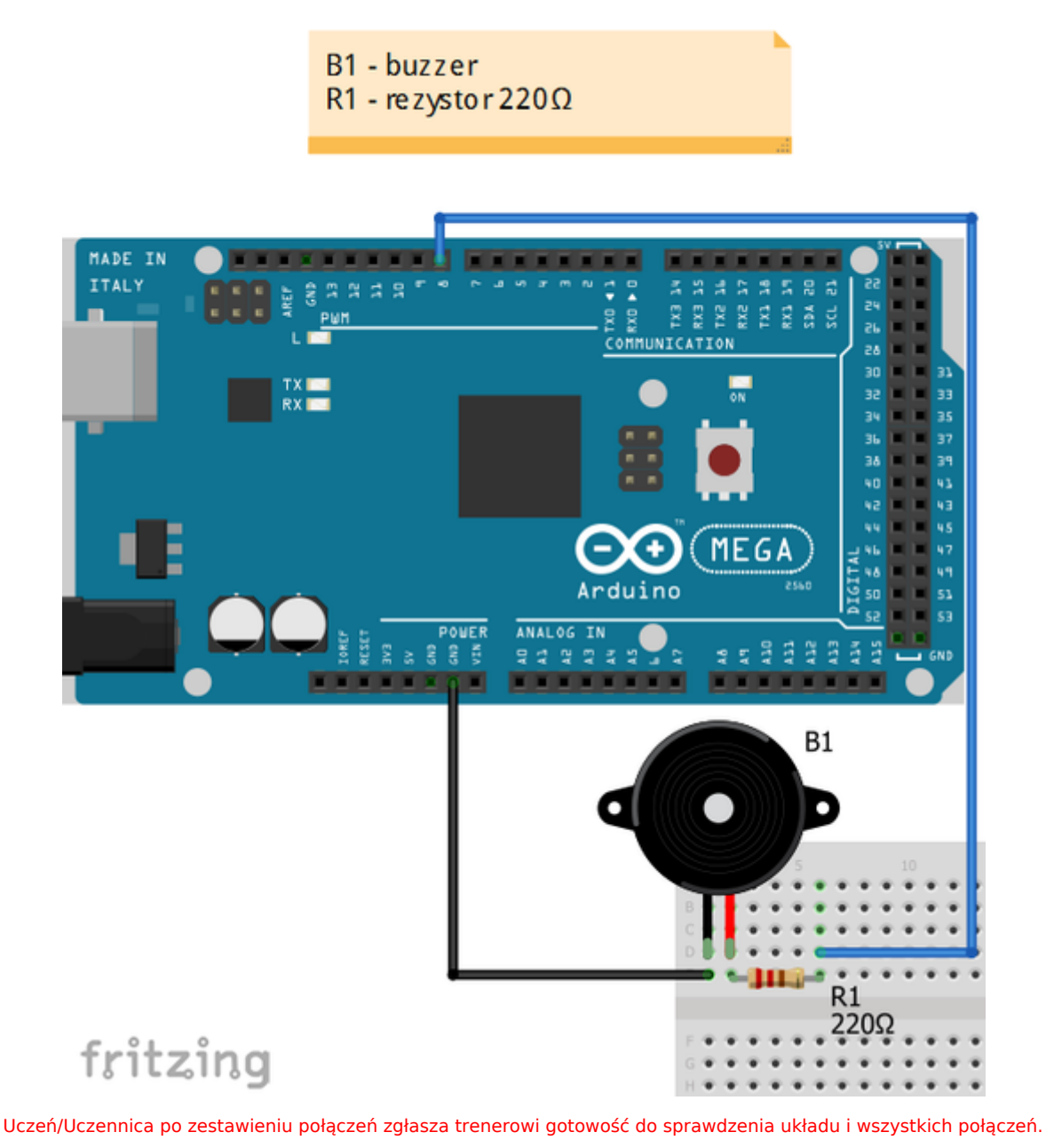

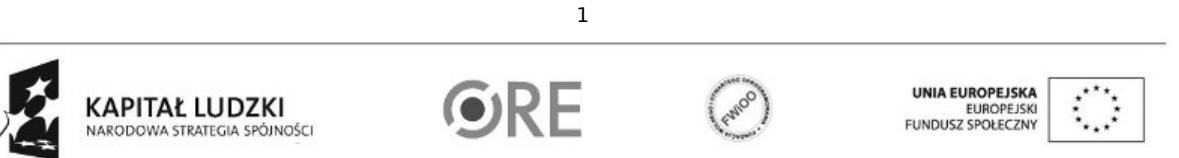

Projekt "Strategia Wolnych i Otwartych Implementacji jako innowacyjny model zainteresowania kierunkami informatyczno-technicznymi oraz wspierania uczniów i uczennic w kształtowaniu kompetencji kluczowych" współfinansowany ze środków Unii Europejskiej w ramach Europejskiego Funduszu Społecznego.

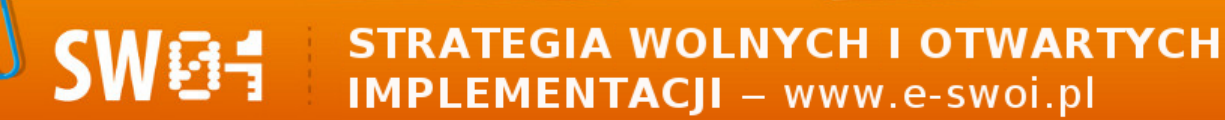

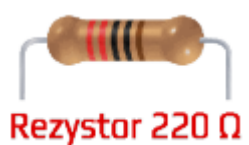

oznaczenie kodem barwnym rezystora 220 Ω →

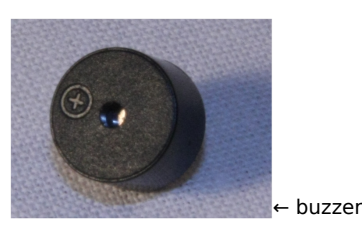

Kod implementacji:

Przykładowy kod można uruchomić rozwijając menu Plik z górnego paska interfejsu Arduino IDE.

Plik → Przykłady → 02. Digital → toneMelody

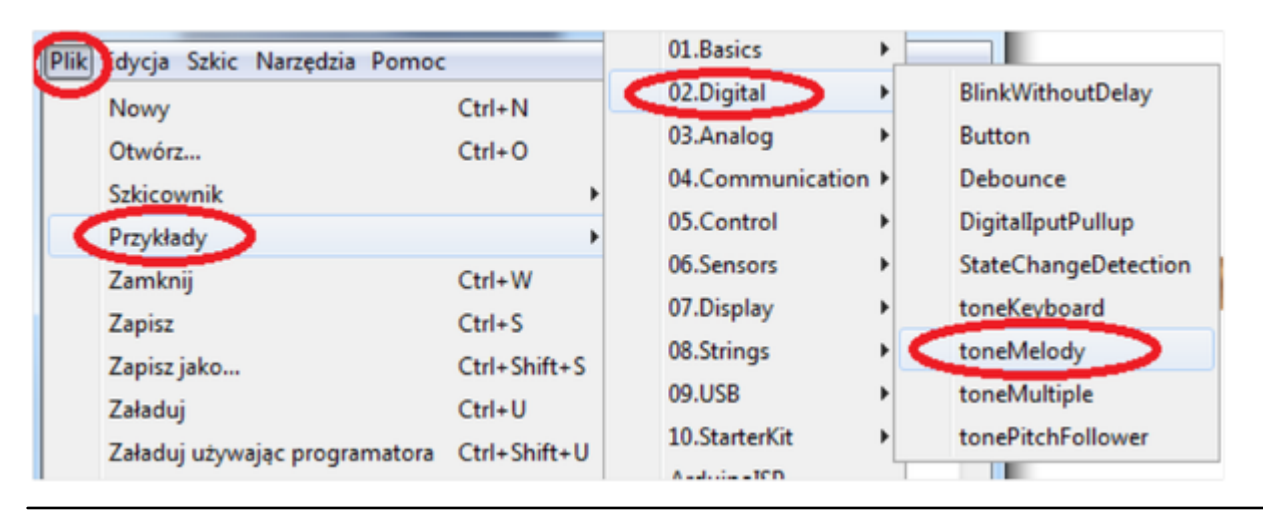

Przykładowe kody do generowania sygnału:

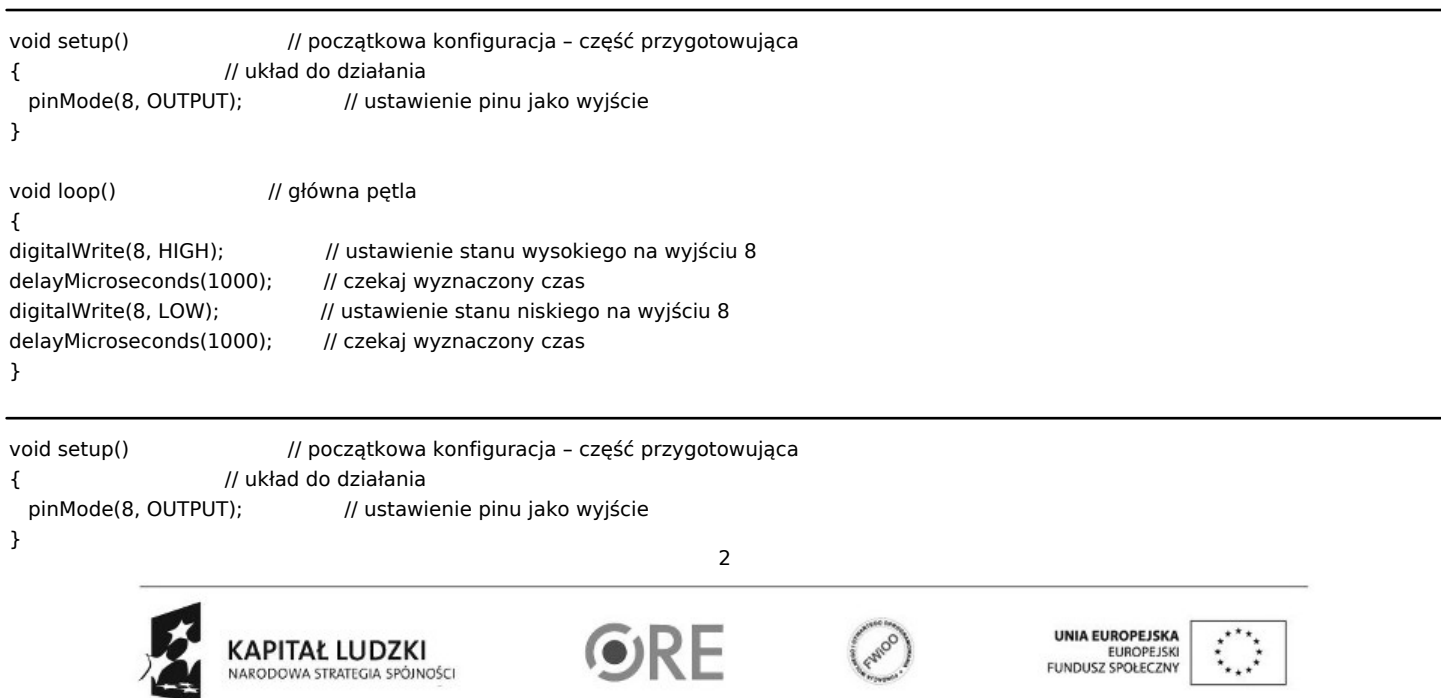

Projekt "Strategia Wolnych i Otwartych Implementacji jako innowacyjny model zainteresowania kierunkami informatyczno-technicznymi oraz wspierania uczniów i uczennic w kształtowaniu kompetencji kluczowych" współfinansowany ze środków Unii Europejskiej w ramach Europejskiego Funduszu Społecznego.

84 **STRATEGIA WOLNYCH I OTWARTYCH** IMPLEMENTACJI - www.e-swoi.pl

void loop() // główna pętla

{ tone(8, 2193, 4); // generowanie przebiegu prostokątnego z określoną częstotliwością // tone(pin, częstotliwość, czas trwania) delayMicroseconds(1000); // czekaj wyznaczony czas noTone(8); // zatrzymanie generowania przebiegu na pinie 8 delayMicroseconds(1000); // czekaj wyznaczony czas

}

Filmy instruktażowe:

<http://youtu.be/pH4P8HBGmM4>

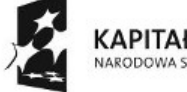

KAPITAŁ LUDZKI NARODOWA STRATEGIA SPÓJNOŚCI

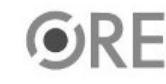

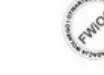

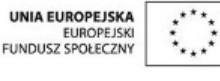

Projekt "Strategia Wolnych i Otwartych Implementacji jako innowacyjny model zainteresowania kierunkami informatyczno-technicznymi oraz wspierania uczniów i uczennic w kształtowaniu kompetencji kluczowych" współfinansowany ze środków Unii Europejskiej w ramach Europejskiego Funduszu Społecznego.

3